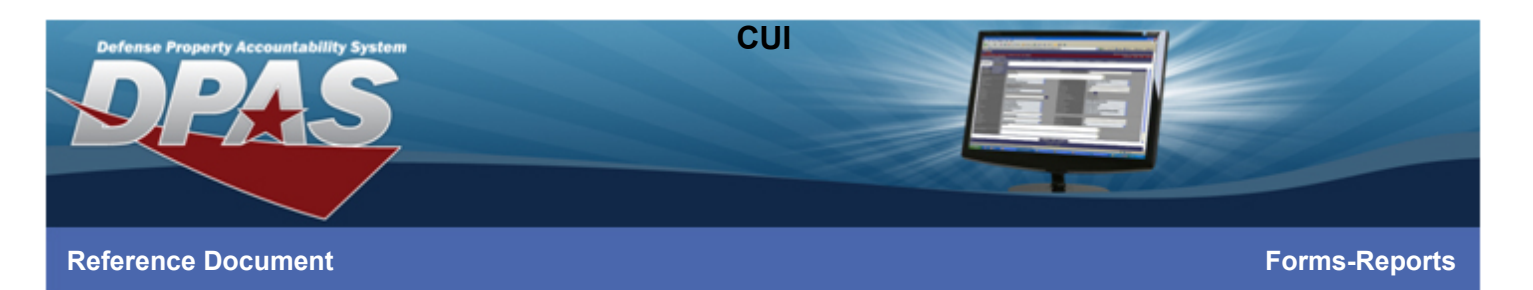

# Defense Property Accountability System (DPAS) Application Reports

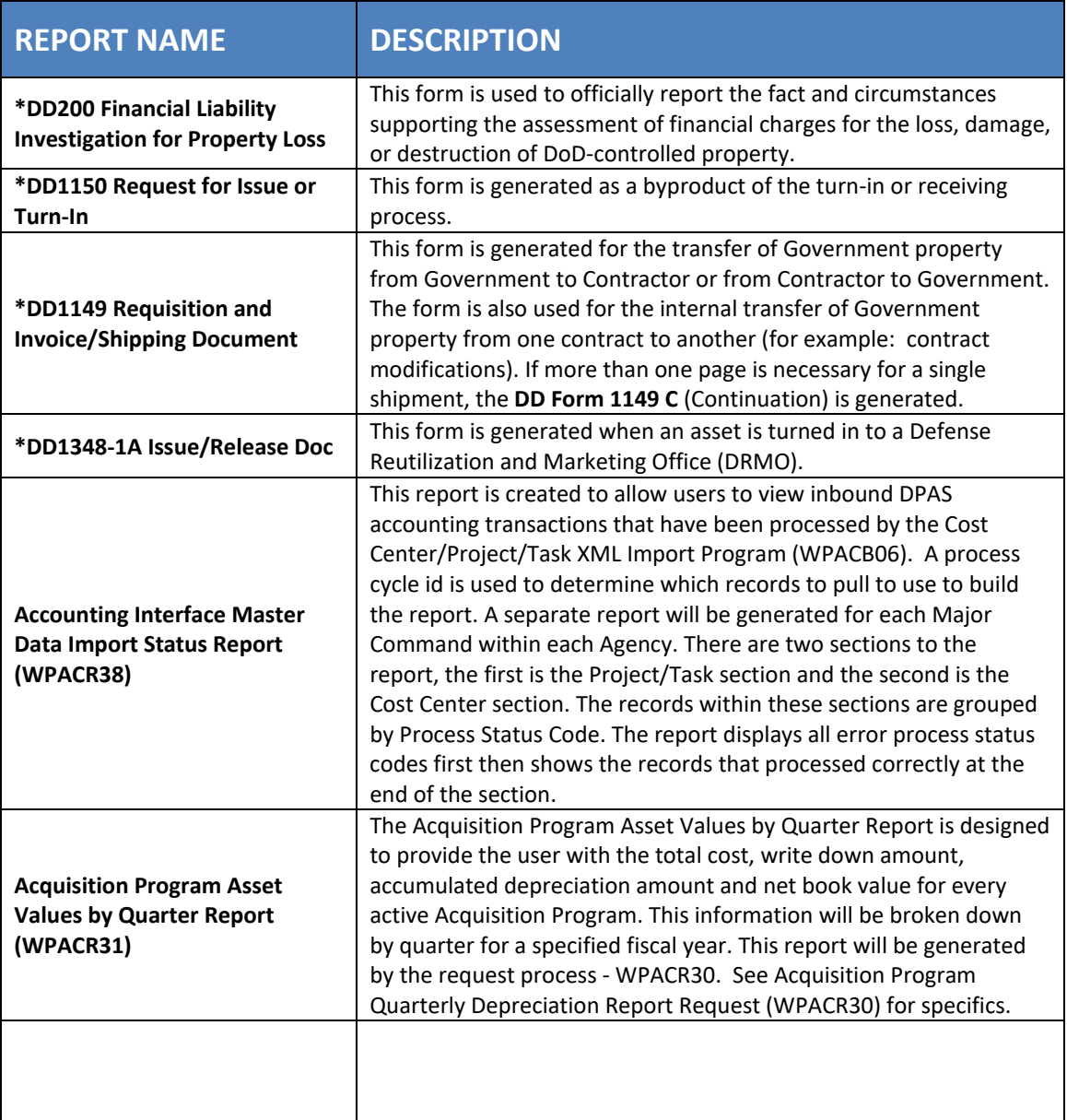

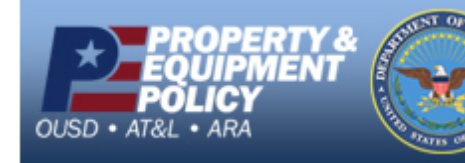

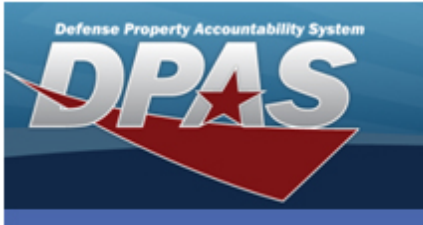

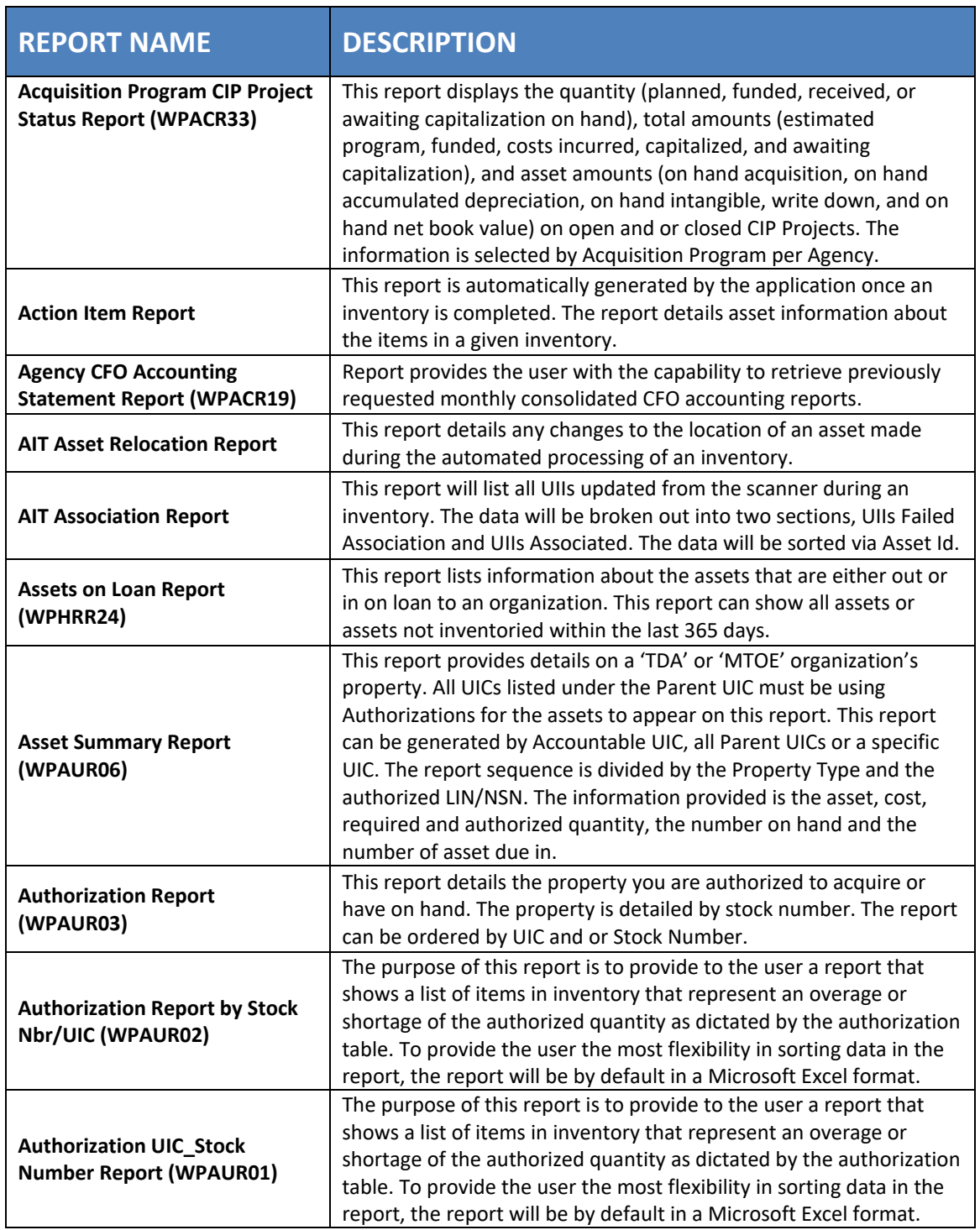

**CUI** 

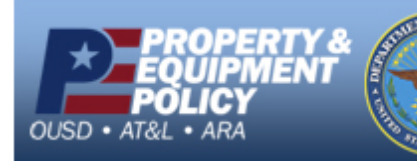

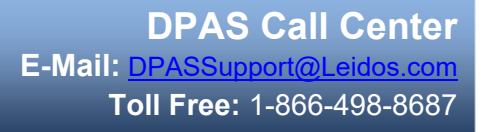

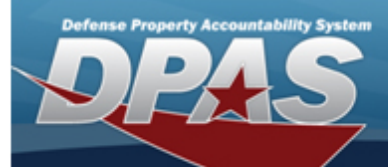

**CUI** 

### **Reference Document**

**Forms-Reports**

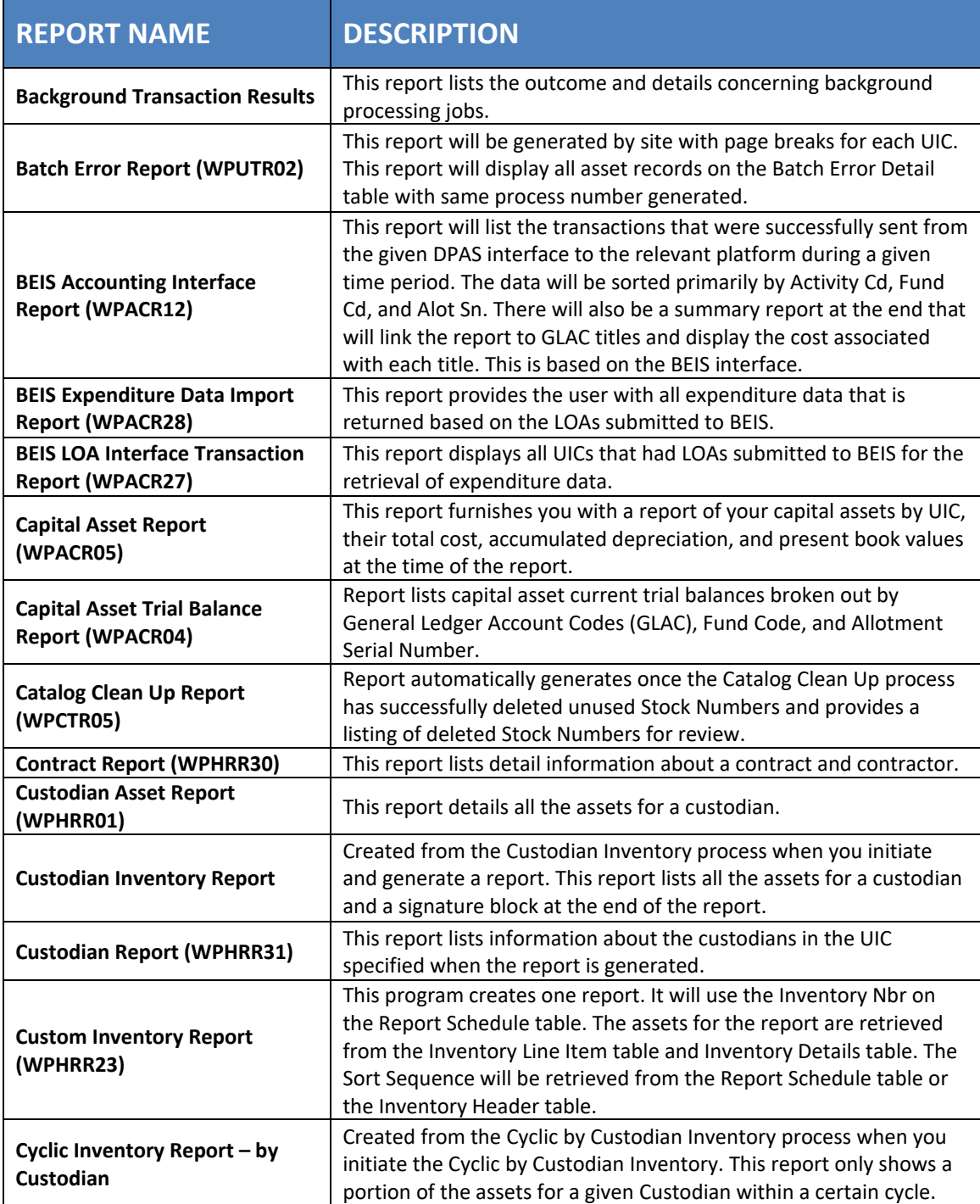

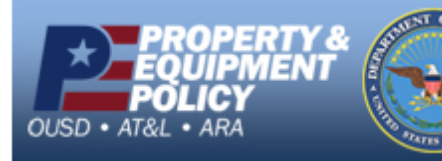

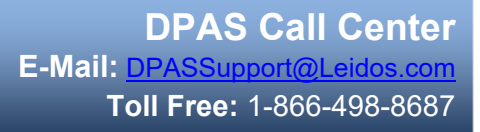

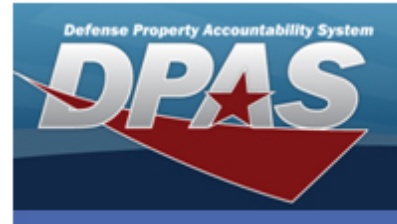

**CUI** 

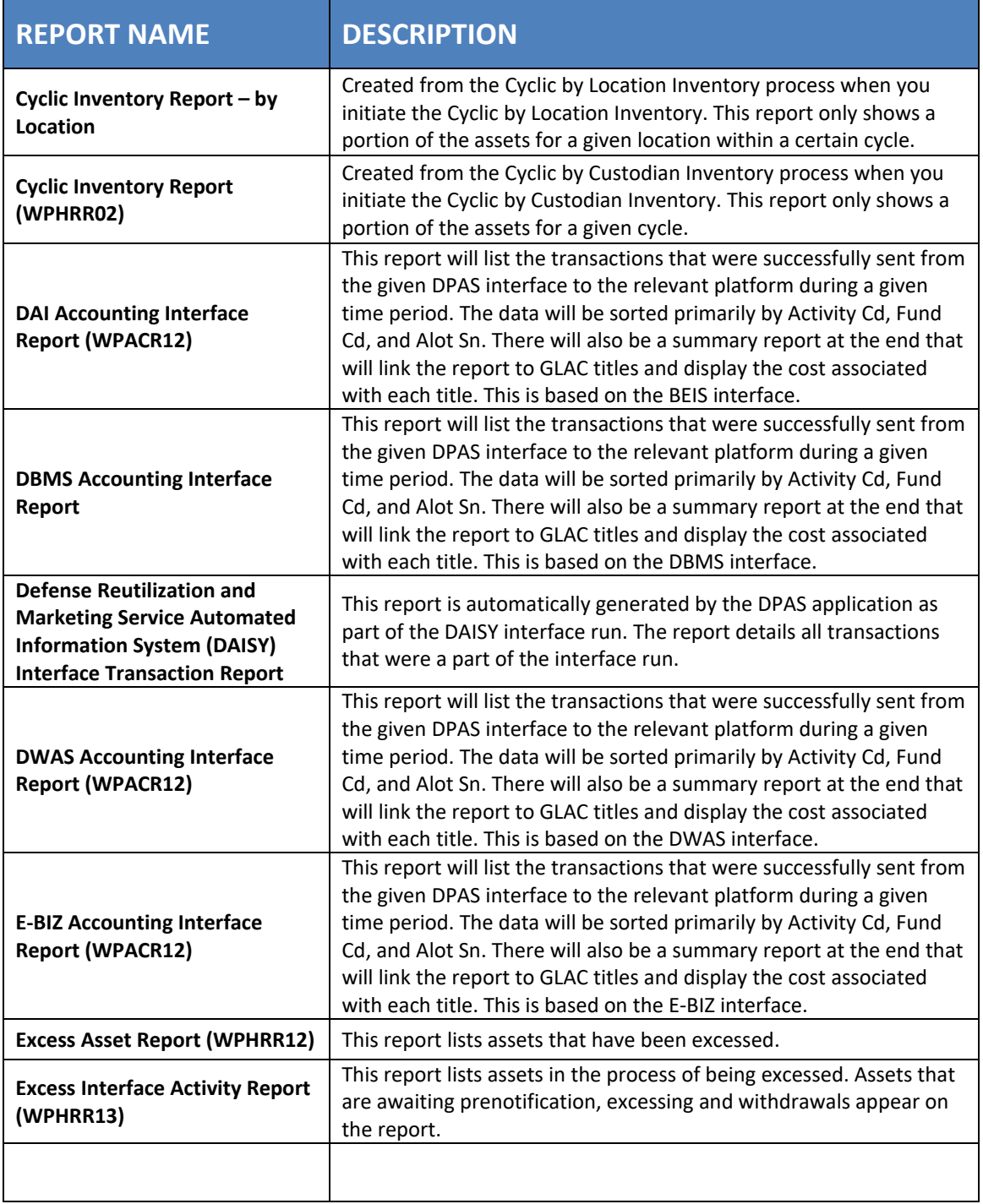

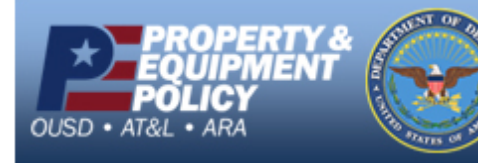

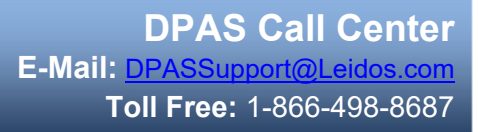

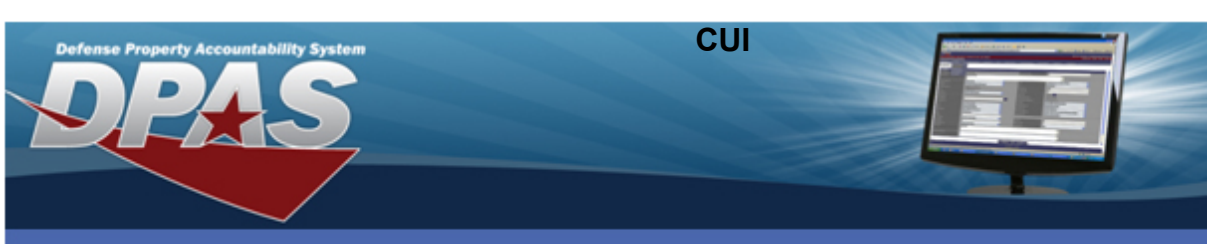

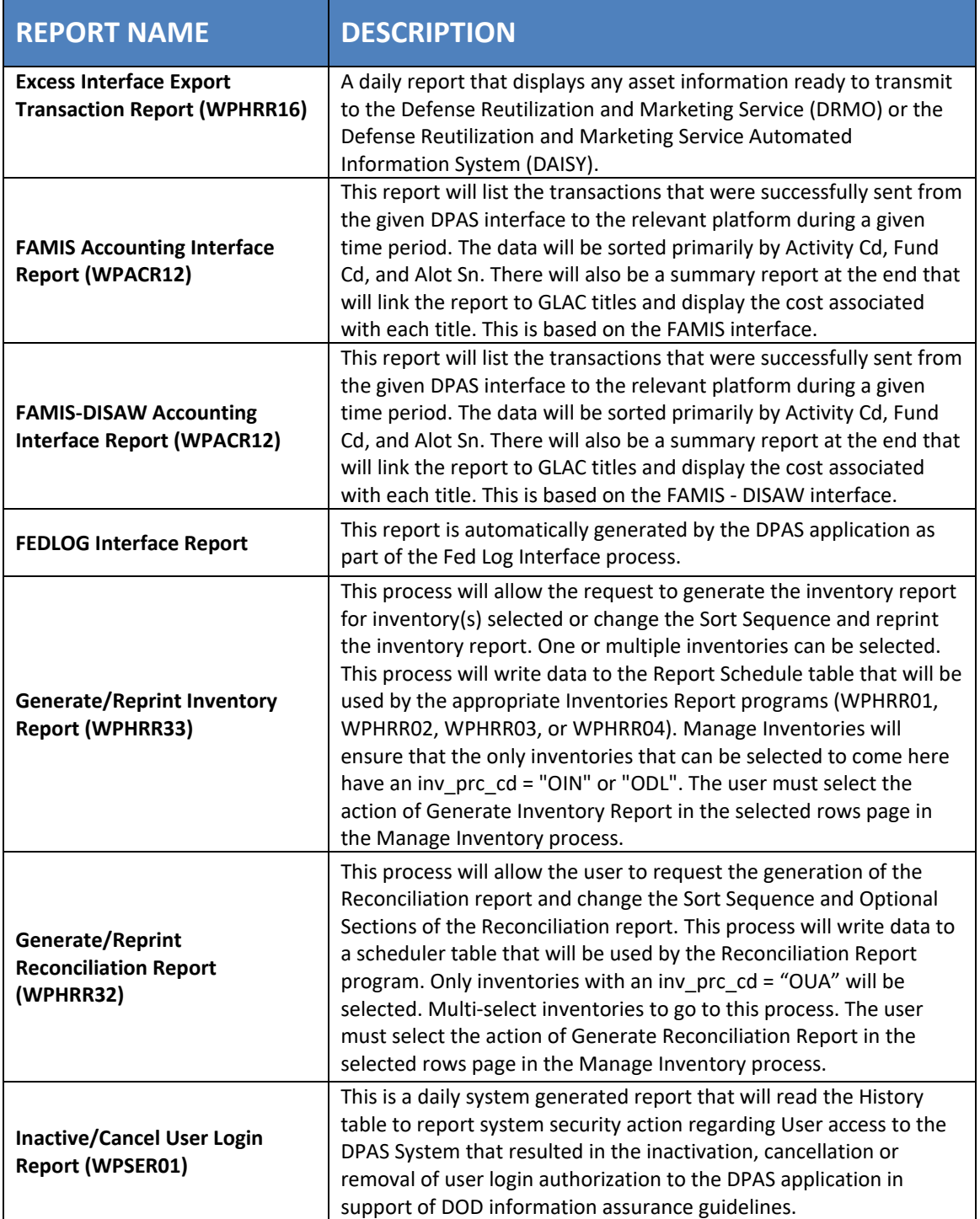

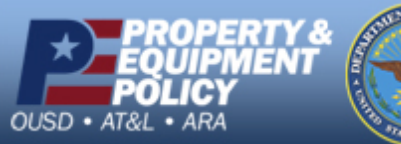

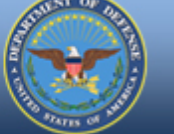

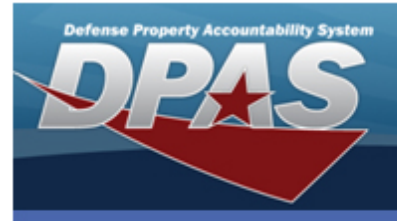

**CUI** 

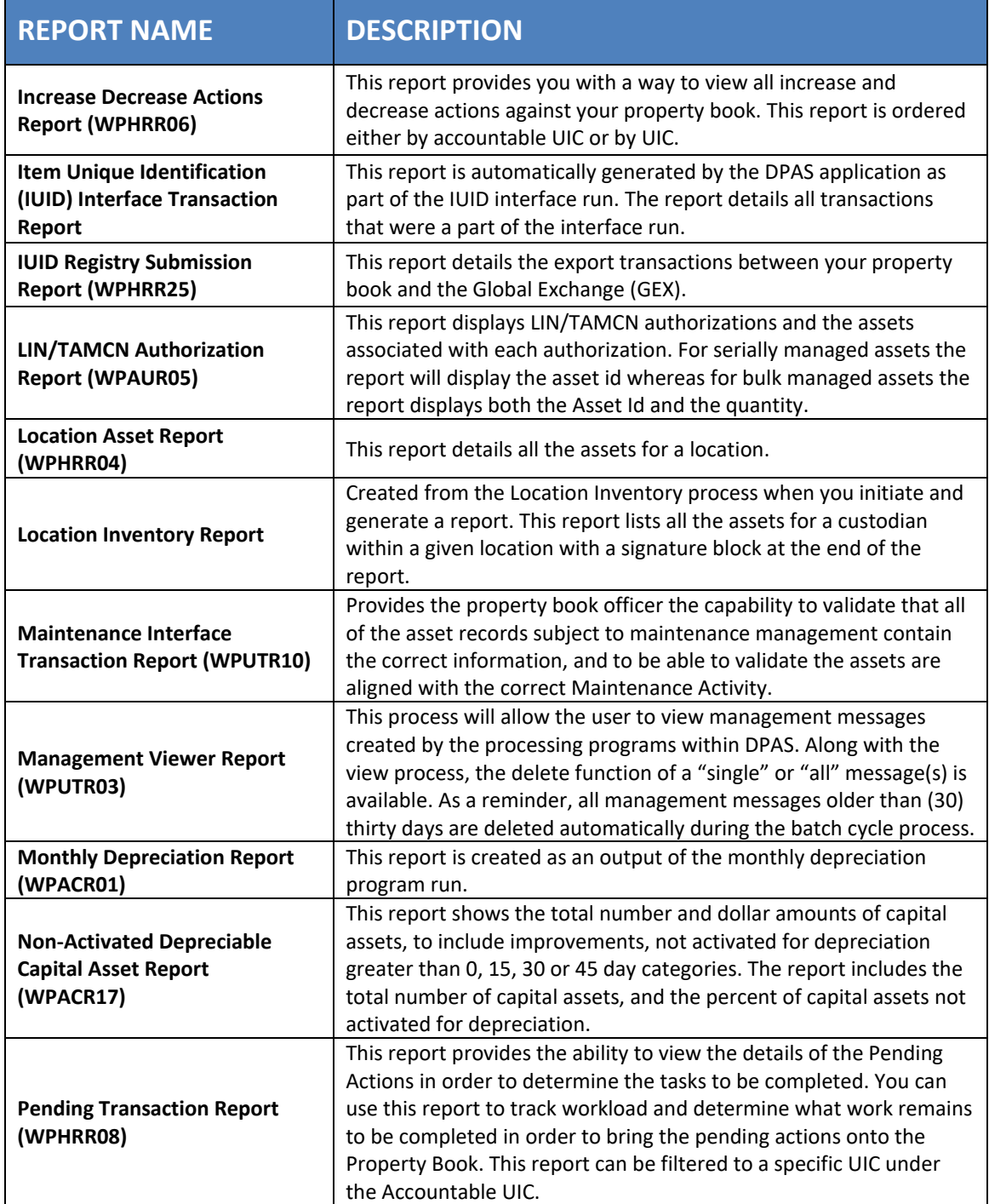

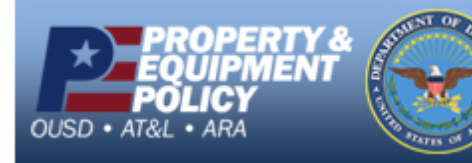

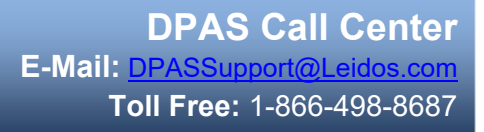

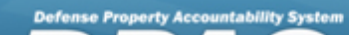

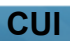

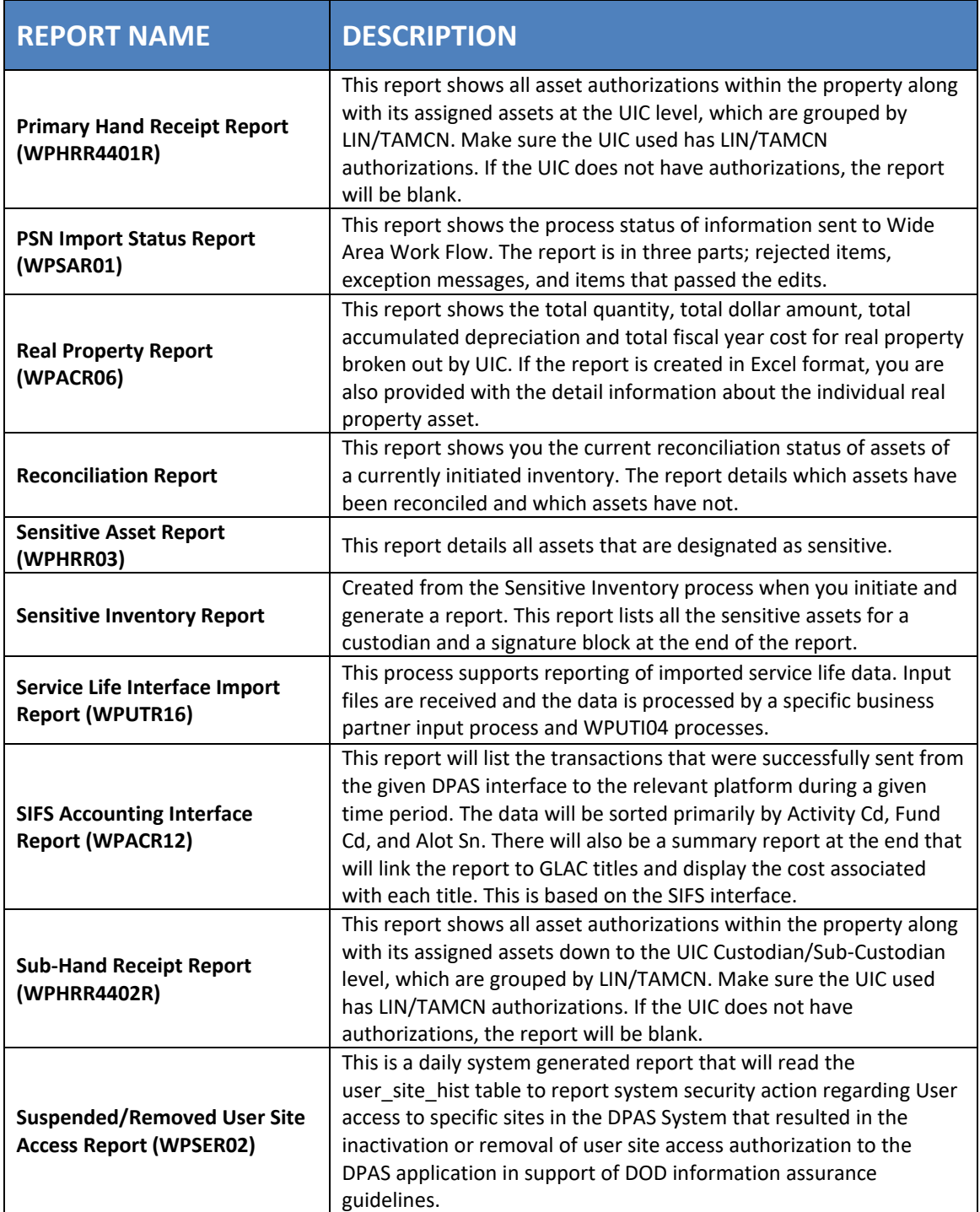

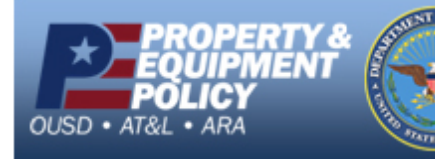

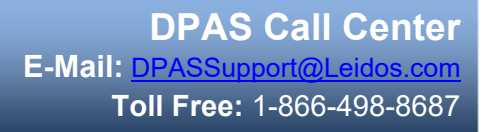

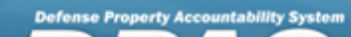

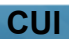

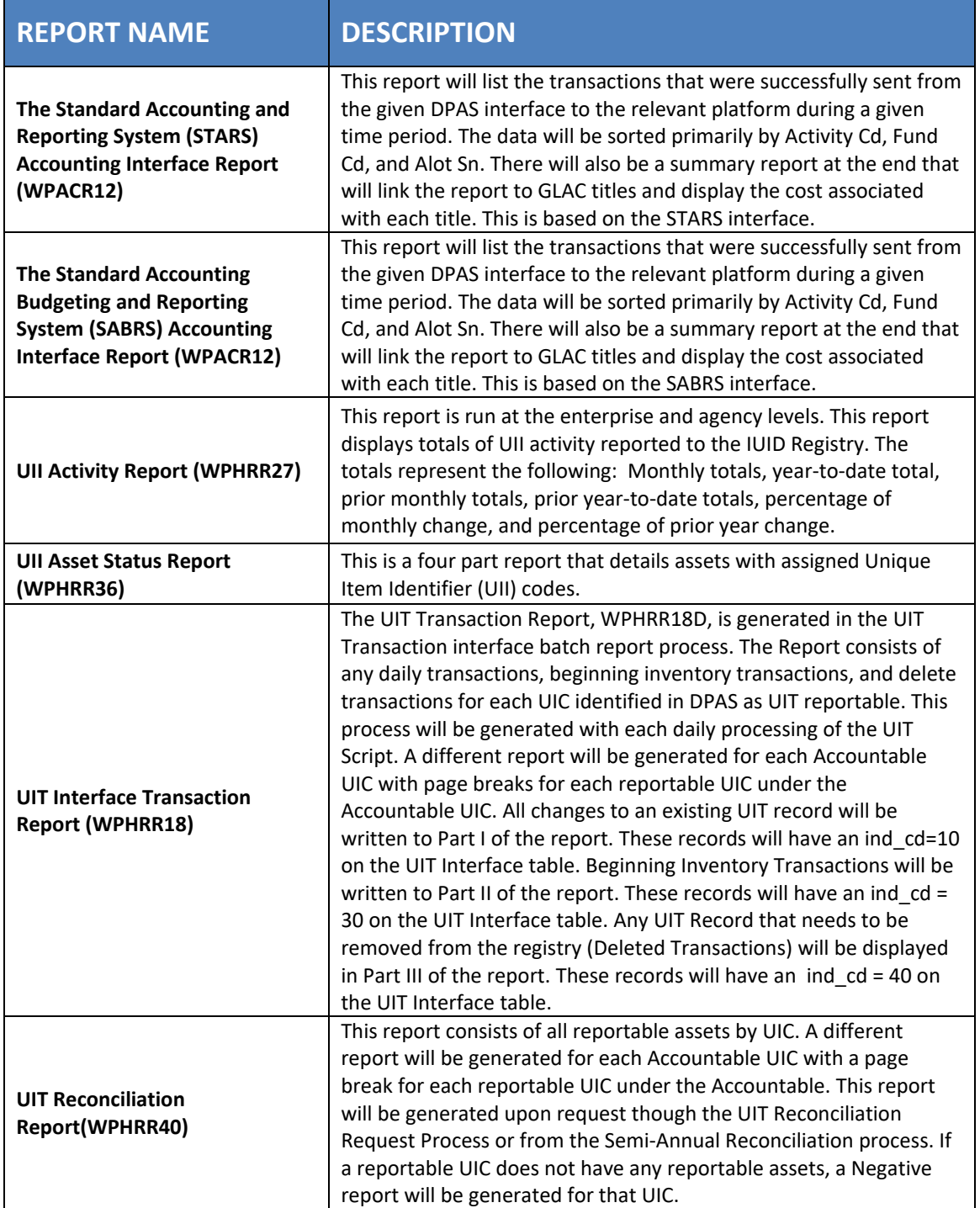

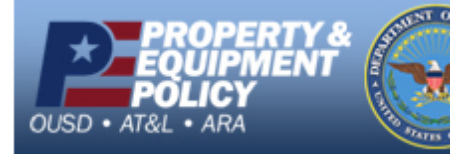

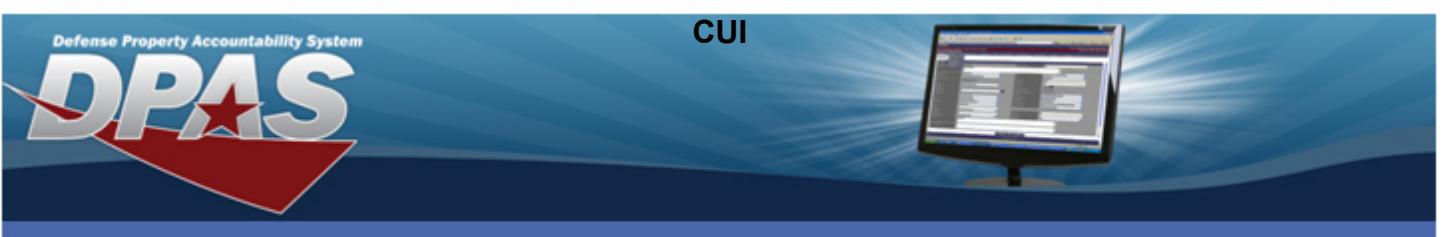

**Forms-Reports**

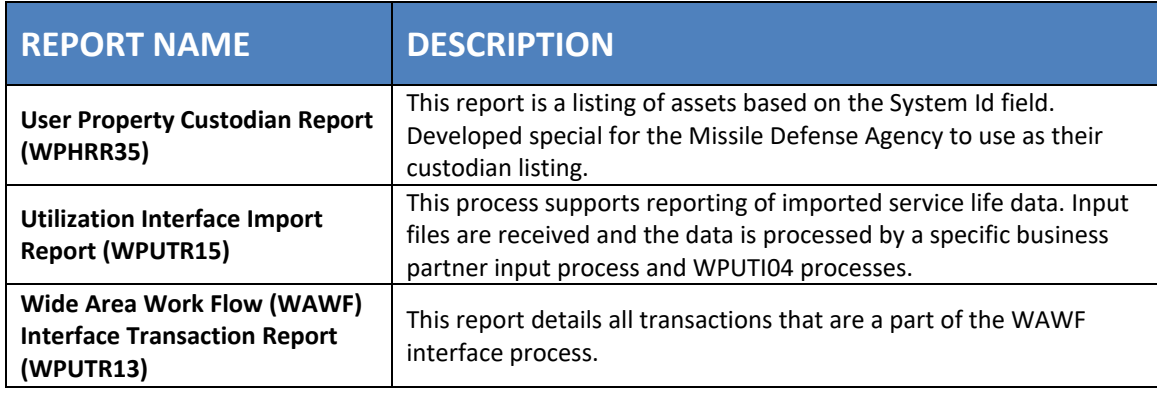

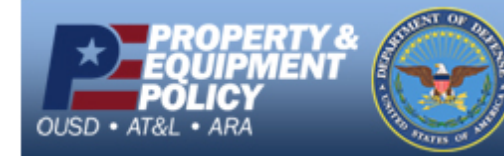

**DPAS Call Center E-Mail:** [DPASSupport@Leidos.com](mailto:DPASSupport@Leidos.com) **Toll Free:** 1-866-498-8687